# **Введение в кристаллооптику** *(материалы к практическому занятию)*

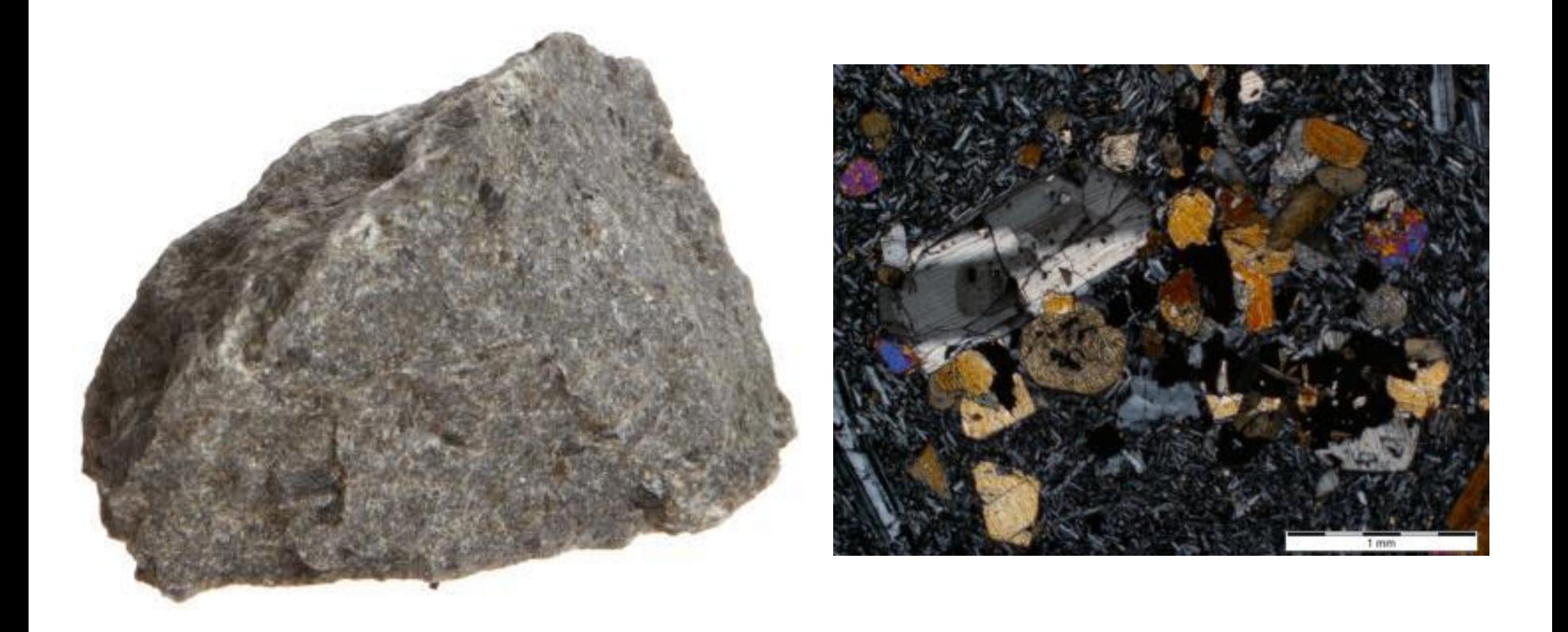

Профессор кафедры петрологии и вулканологии **Андрей Викторович Бобров** (комн. 401-а) [archi@geol.msu.ru](mailto:archi@geol.msu.ru)

Курс «ПЕТРОГРАФИЯ С КРИСТАЛЛООПТИКОЙ» **Лекции** + **Практические занятия** ср 12-40 (ауд. 803) чт 9-00 (ауд. 828) **Консультация** – ср 18-30–20-00 (ауд. 828) Продолжительность курса – 3 семестра: Введение в петрографию + кристаллооптика (экз) Магматические горные породы (экз) Метаморфические горные породы (экз)

### **Отчетность по практическим занятиям в этом семестре:**

- Домашний шлиф № 1 (описание свойств темноцветного минерала *без его определения*);
- ❑ **Контрольная работа № 1** (теоретический вопрос по кристаллооптике + задача + описание свойств темноцветного минерала *без его определения*) – 16 ноября;
- Домашний шлиф № 2 (описание свойств темноцветного минерала *и его определение*);
- Домашний шлиф № 3 (определение состава плагиоклаза);
- ❑ **Контрольная работа № 2** (описание свойств темноцветного минерала *и его определение* + определение состава плагиоклаза) – 21 декабря.

Основная литература по кристаллооптике: 1. Маракушев А.А., Бобров А.В., Перцев Н.Н., Феногенов А.Н. Основы кристаллооптики и породообразующие минералы. М.: Юрайт. 2016. 2. Шур М.Ю. Петрография. Руководство к практическим занятиям. М.: МГУ. 2005 *(и более поздние издания)*.

3. Треггер В.Е. Таблицы для оптического определения породообразующих минералов. Москва. 1958.

# **ОСНОВЫ КРИСТАЛЛООПТИКИ И ПОРОДООБРАЗУЮЩИЕ МИНЕРАЛЫ**

**Кристаллооптика –** раздел физики, изучающий прохождение света через кристаллические среды.

## История развития кристаллооптики

- ❑ **IV в до н.э.**  Аристотель отметил преломление света, проходящего через стеклянную линзу.
- ❑ **Начало XV века**  начало использования очков.
- ❑ **1609** *итал.* Галилео Галилей развил идею комбинации линз (появление первого линзового телескопа-рефрактора).
- ❑ **1612** *итал.* Галилео Галилей сконструировал первый микроскоп.
- ❑ **1666** *англ.* Исаак Ньютон открыл явление дисперсии (переход белого цвета (светового луча) из одной среды в другую сопровождается его разложением в спектр).
- ❑ **1669** *дат.* Эразм Бартолин установил явление двойного лучепреломления в кальците.

**Теория двойного лучепреломления** была разработана *гол.* физиком Христианом Гюйгенсом, а затем уточнена *фр.* физиком Огюстом Френелем – создателем **волновой теории света.**

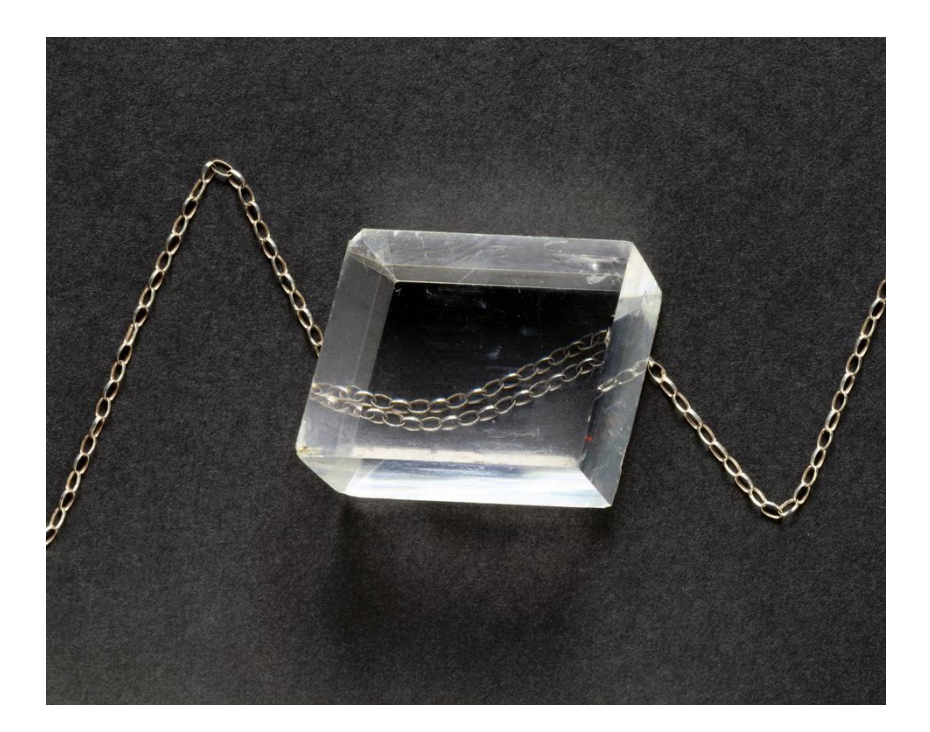

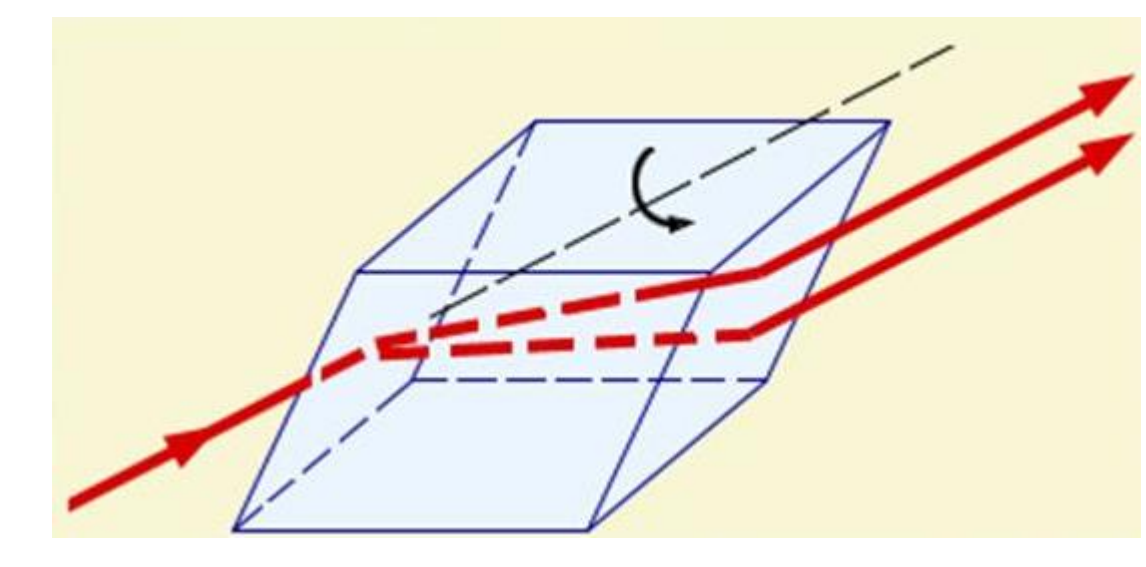

e – необыкновенный луч o – обыкновенный луч У кальцита:  $n_{\rm o} = 1{,}658, n_{\rm e} = 1{,}486$ Двойное лучепреломление:  $n_{\rm e}$ – $n_{\rm e}$  = 0,172. **Очень высокая величина!**

### **Поверхность показателей преломления**

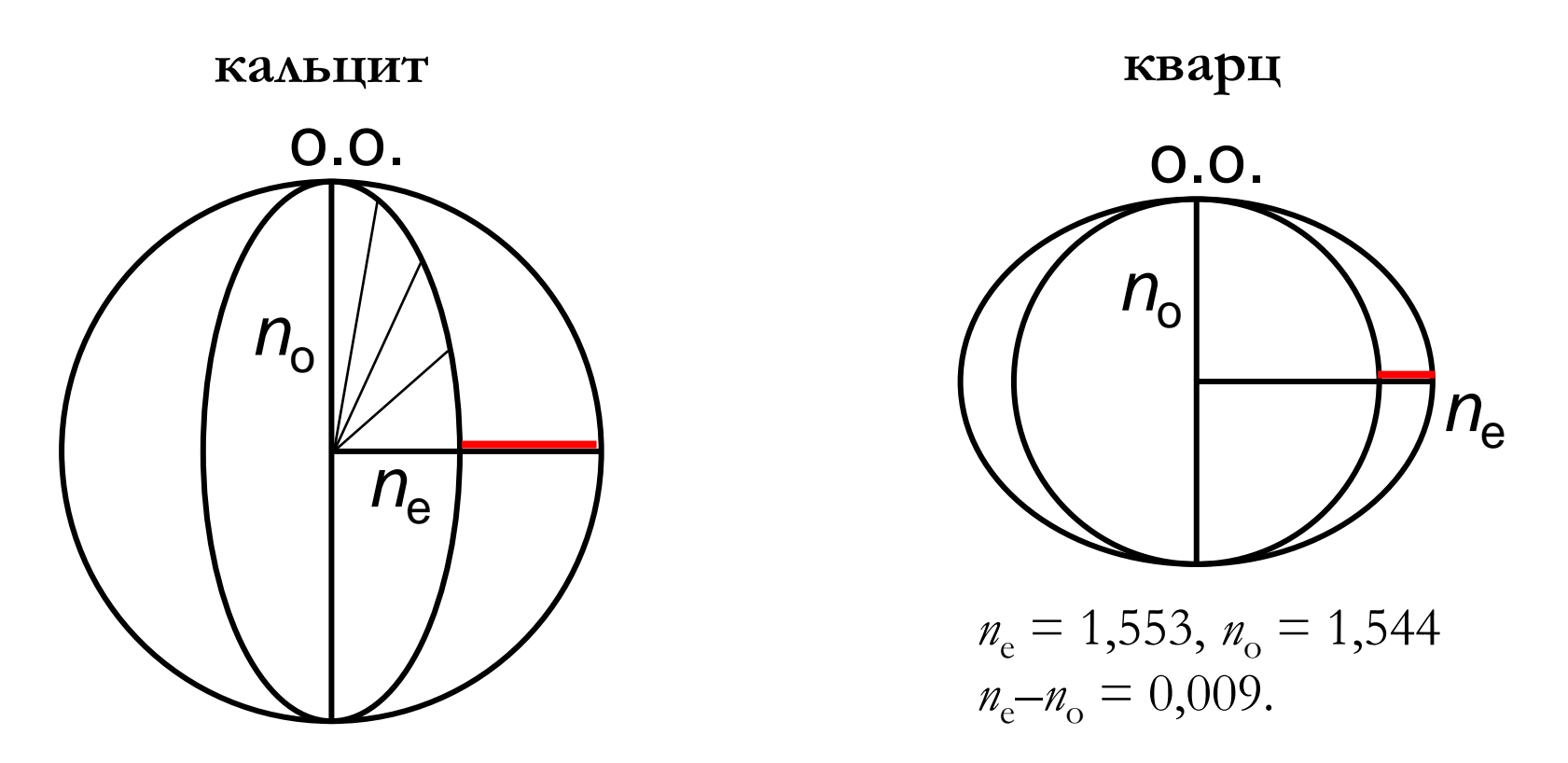

**Оптическая ось –** направление в кристалле, в котором отсутствует двойное лучепреломление.

**Оптический знак минерала.** Если  $n_e > n_o$ , то кристалл считается **оптически положительным**; при  $n_e \leq n_o$  он **оптически отрицательный**.

- ❑ **1808** *фр.* Э.Л. Малюс установил явление **поляризации света кристаллами.** Обычный свет рассеянный, при вхождении в кристаллическую среду он становится (плоско)**поляризованным**, т.е. испытывает колебания в двух взаимно перпендикулярных направлениях.
- ❑ **1828 –** *шотл.* Уильям Николь сконструировал первый поляризатор на основе кристалла исландского шпата (призма Николя).
- ❑ **1834 –** *англ.* Фокс Талбот описал применение призмы Николя в оптической системе обычного микроскопа.
- ❑ **1849 –** *англ.* Генри Клифтон Сорби сконструировал первый поляризационный микроскоп и начал исследование тонких препаратов (шлифов) горных пород.

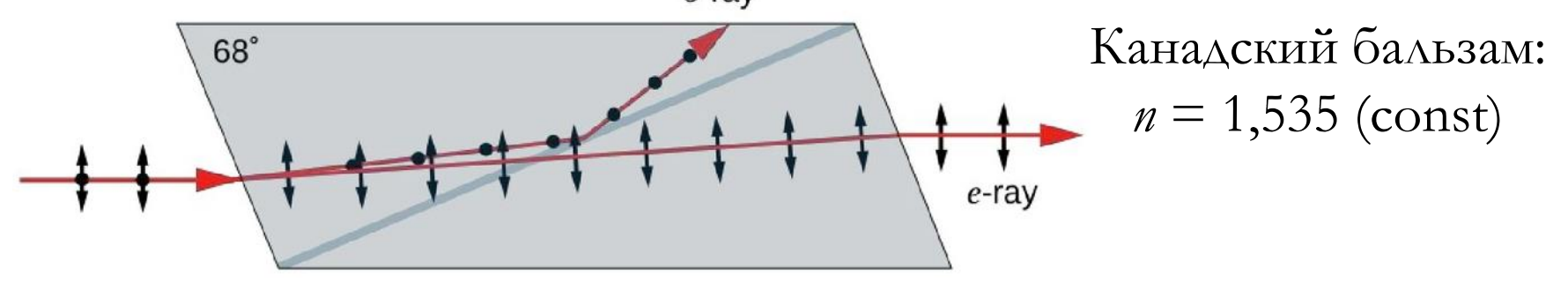

## Устройство поляризационного микроскопа

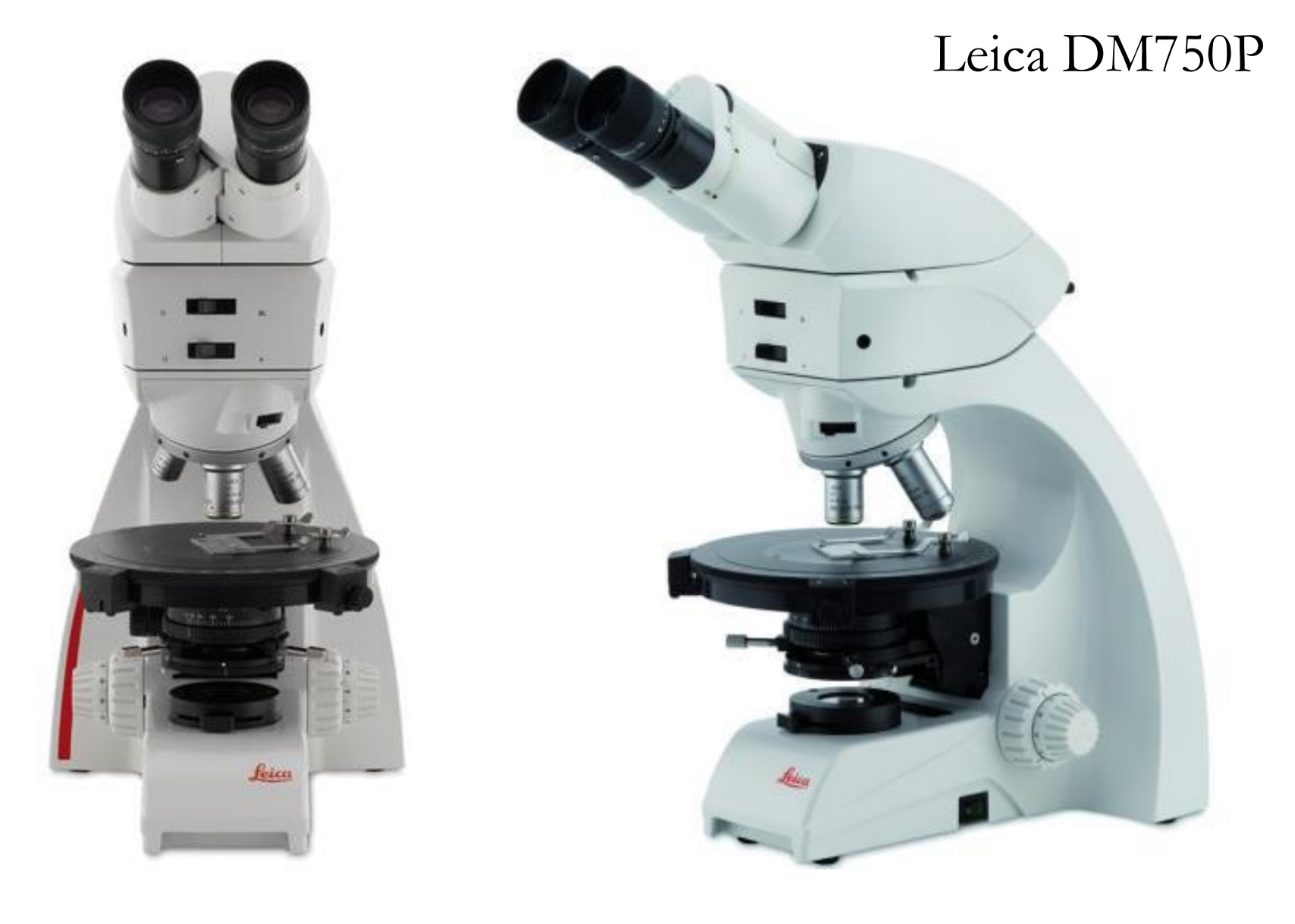

#### **Окуляры.**

Увеличение 10х. Один из них имеет настраиваемый фокус. Есть окуляры с крестом нитей, линейкой и сеткой. Можно регулировать расстояние между глазами.

### **Линза Бертрана.**

Необходима для наблюдения в сходящемся свете.

### **Анализатор (верхний николь).**

### **Объективы.**

forces

Встроены в револьверную систему. Увеличения 4x, 10×, 20×, 63× (меняются поворотом револьверной системы). **Ни в коем случае нельзя поворачивать систему, держась за объектив –** только за рифленое верхнее основание системы!

### **Вращающийся столик.**

Имеются прижимные лапки, шкала измерения углов с нониусами, отверстия для крепления доп. оборудования и стопорные винты **(не использовать на занятиях и проверять их состояние!)**.

Все, что ниже – осветительная система.

## Универсальный теодолитный метод

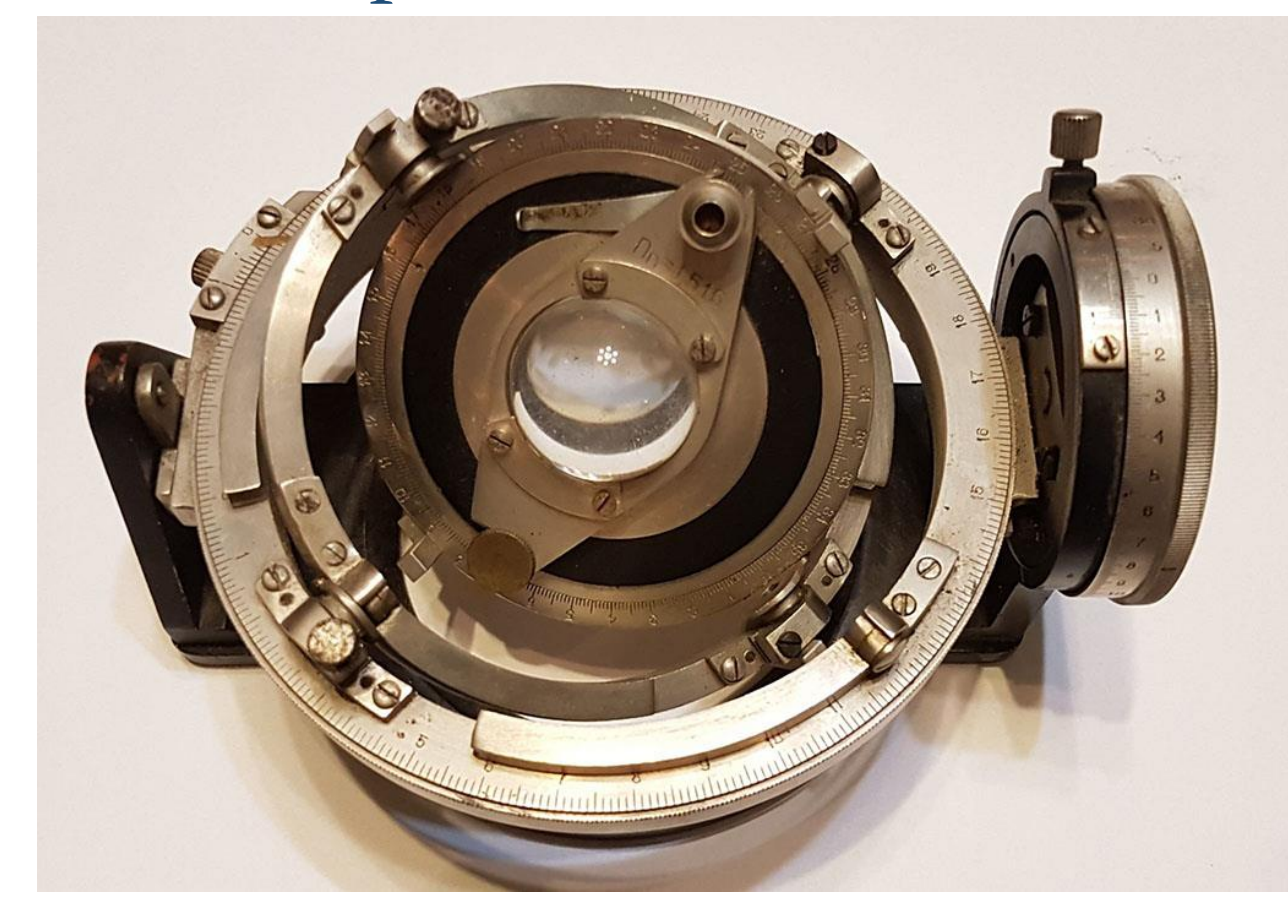

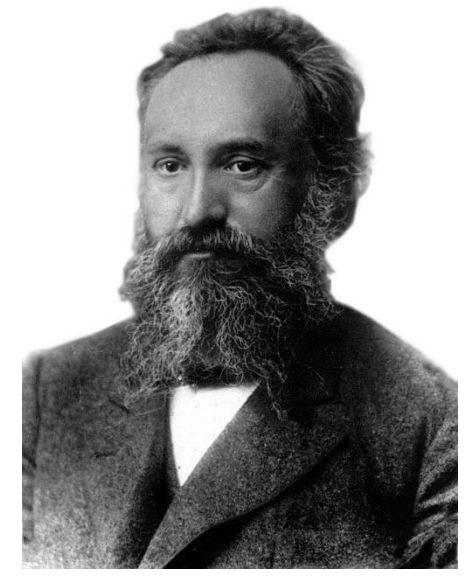

**Евграф Степанович ФЕДОРОВ 10.12.1853–21.05.1919**

Метод позволяет ориентировать исследуемое зерно минерала необходимым образом, определять направления кристаллографических и оптических осей.

https://geography-a.ru/menu-22-7/1242-fjodorova-stolik.html

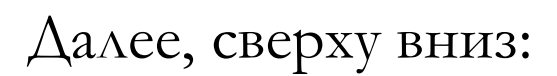

#### **Конденсорная линза.**

### **Ирисовая диафрагма.**

Используется при изучении показателей преломления и рельефа минералов.

### **Поляризатор (нижний николь).**

#### **Фокусировочные винты.**

Используются для грубой и тонкой фокусировки.

#### **Лампа.**

ferces

Диафрагма не используется. Сила света регулируется реостатом.

## Поверки микроскопа перед работой

Включают в себя ряд подготовительных операций, необходимых для начала работы. Большинство из них делаются однократно при получении микроскопа или после его ремонта.

1. **Установка и настройка микроскопа.** Главный принцип – максимальный комфорт работы. Необходимо правильно установить микроскоп, наладить силу света (реостатом) и отрегулировать фокус окуляров.

**Важно!** Нельзя долго держать микроскоп во включенном состоянии.

### **2. Проверка скрещенности николей.**

Нужно убедиться, что поляризатор и анализатор пропускают свет, колеблющийся во **взаимно перпендикулярных направлениях.** При включении анализатора поле зрения должно стать **темным (черным).**

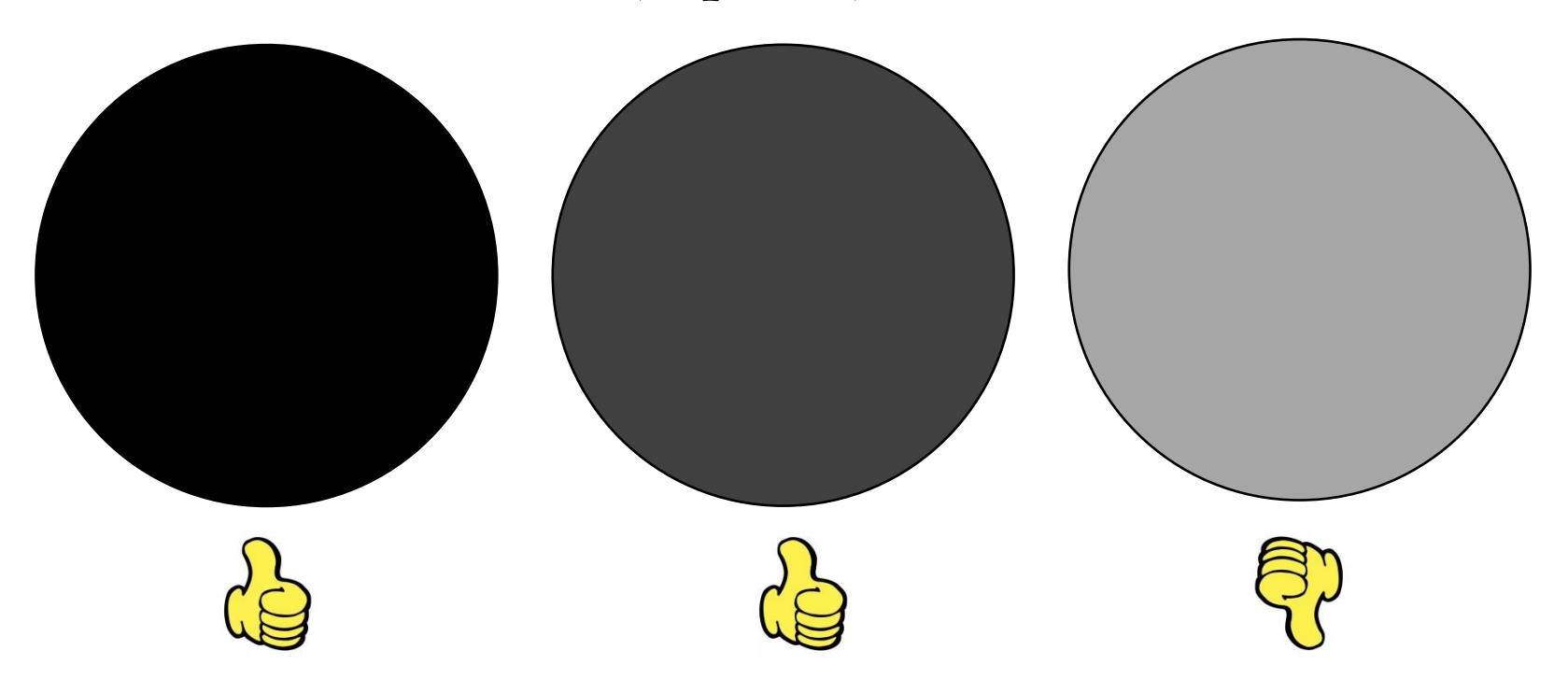

**3. Определение направления колебания света, выходящего из поляризатора.**

Для этой цели используем шлиф с *биотитом*. **Шлиф –** тонкая (0,03 мм) пластинка горной породы, наклеенная на предметное стекло с помощью канадского бальзама или эпоксидной смолы.

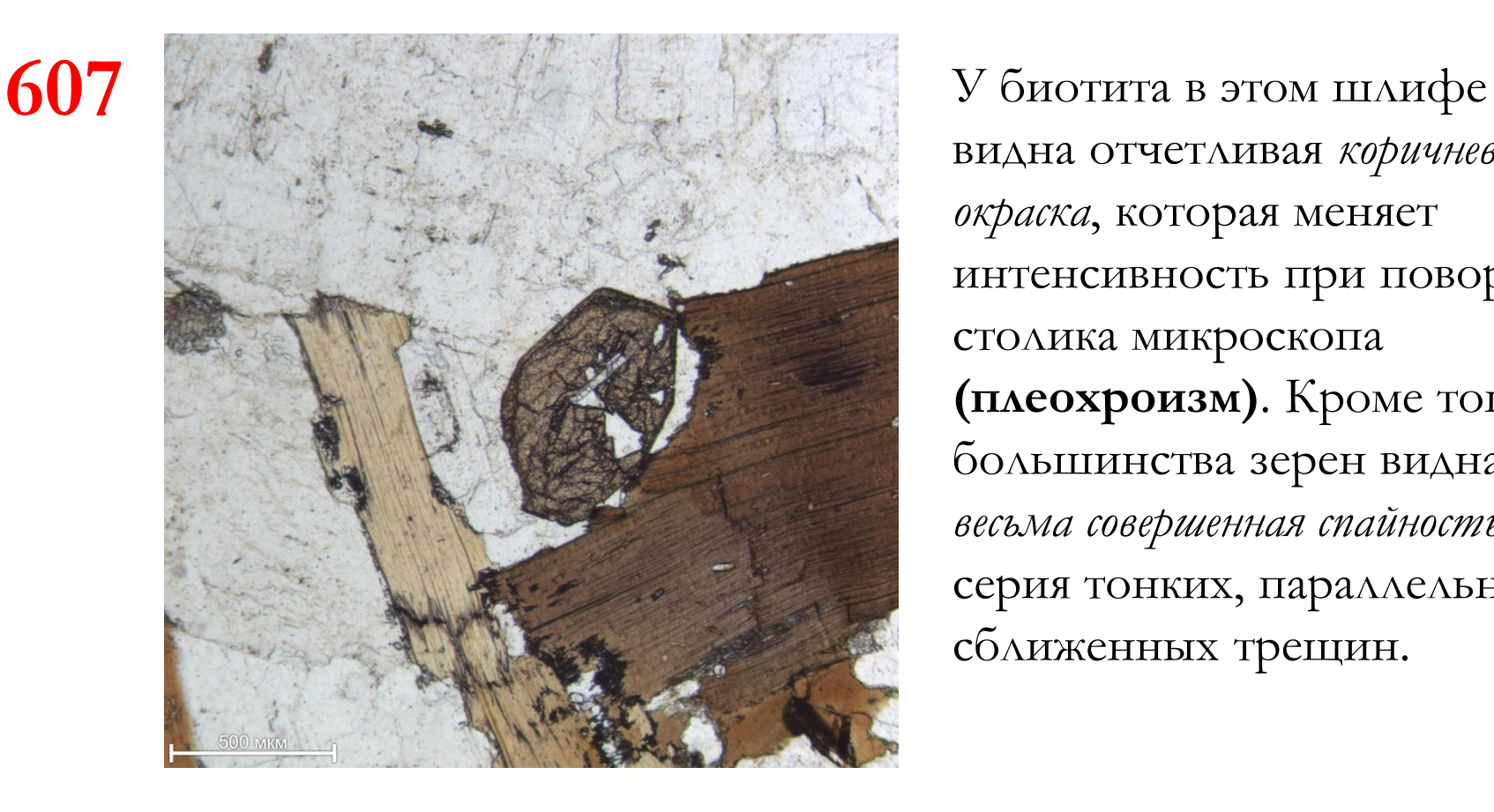

видна отчетливая *коричневая окраска*, которая меняет интенсивность при повороте столика микроскопа **(плеохроизм)**. Кроме того, у большинства зерен видна *весьма совершенная спайность* – серия тонких, параллельных, сближенных трещин.

Вращаем столик до получения максимально густой коричневой окраски.

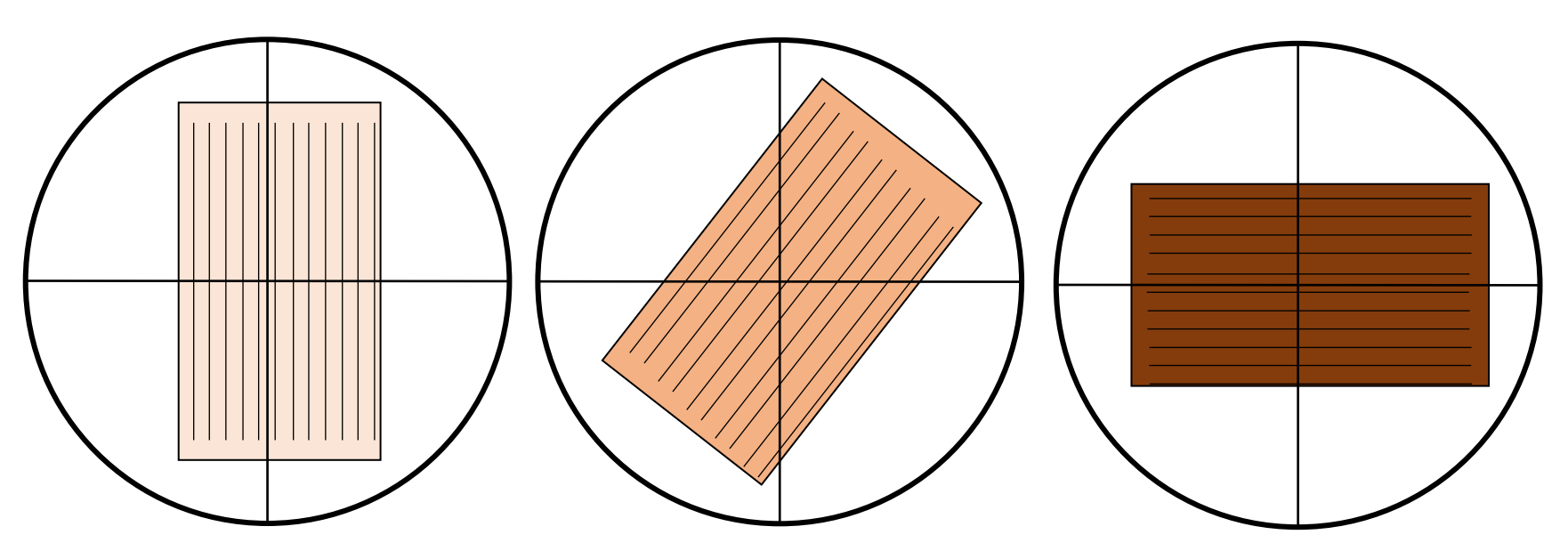

Ориентировка трещин спайности в момент максимальной густоты окраски кристалла биотита укажет на направление колебание света, пропускаемого поляризатором.

**Важно!** Для определения свойства минерала по какому либо направлению мы должны это направление поставить параллельно направлению колебания света, пропускаемого поляризатором (т.е., в нашем случае, горизонтально).

### **4. Проверка перпендикулярности нитей окуляра.**

Для этой цели опять используем шлиф с *биотитом*. Ставим спайность сначала параллельно вертикальной нити креста и делаем отсчет по шкале столика, затем поворачиваем столик до совпадения спайности с горизонтальной нитью и снова берем

отсчет.

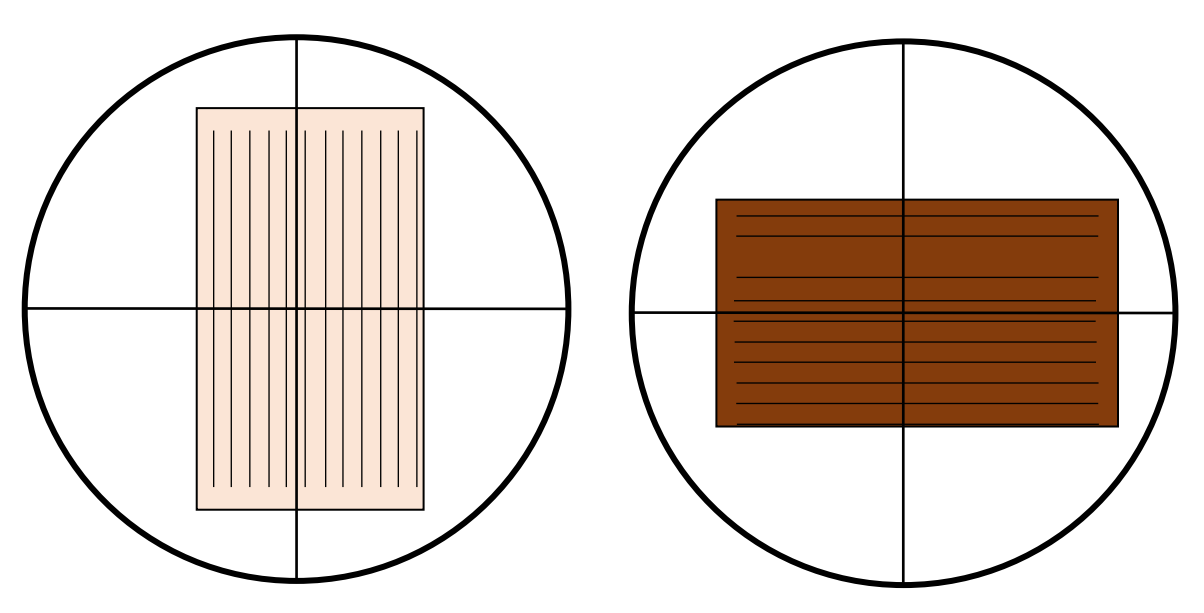

Должен получиться угол 90 $\pm$ 1°.

**Рекомендация:** чтобы лучше увидеть отклонение от параллельности, ставьте трещину спайности с небольшим смещением относительно нити окуляра.

**5. Проверка совпадения направлений колебания света в николях с крестом нитей окуляра.**

Для этой цели используем опять шлиф с *биотитом*. Ставим спайность параллельно одной из нитей креста. Включаем **анализатор –** кристалл должен стать абсолютно черным.

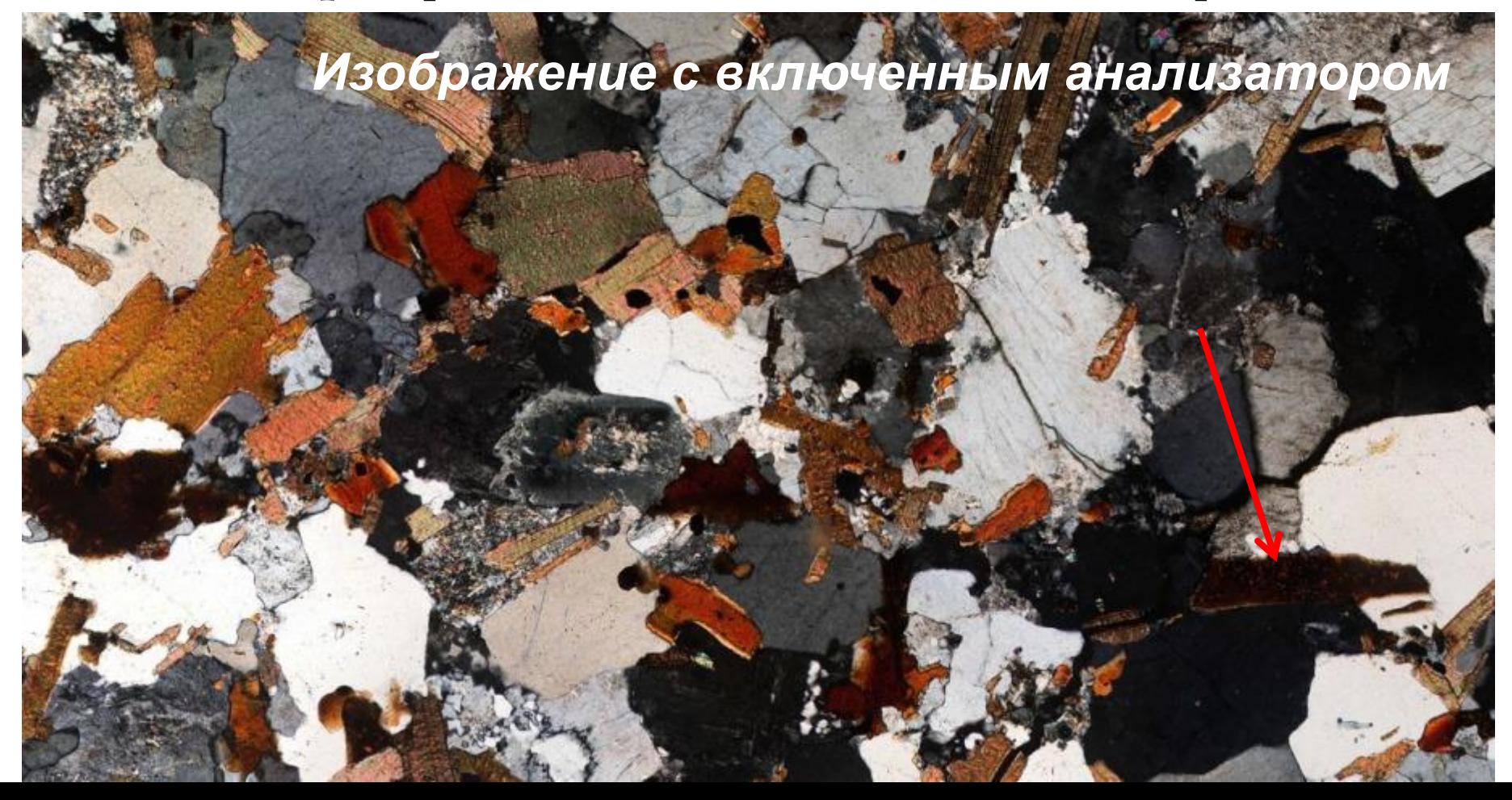

**5. Проверка совпадения направлений колебания света в николях с крестом нитей окуляра.**

Для этой цели используем опять шлиф с *биотитом*. Ставим спайность параллельно одной из нитей креста. Включаем **анализатор –** кристалл должен стать абсолютно черным.

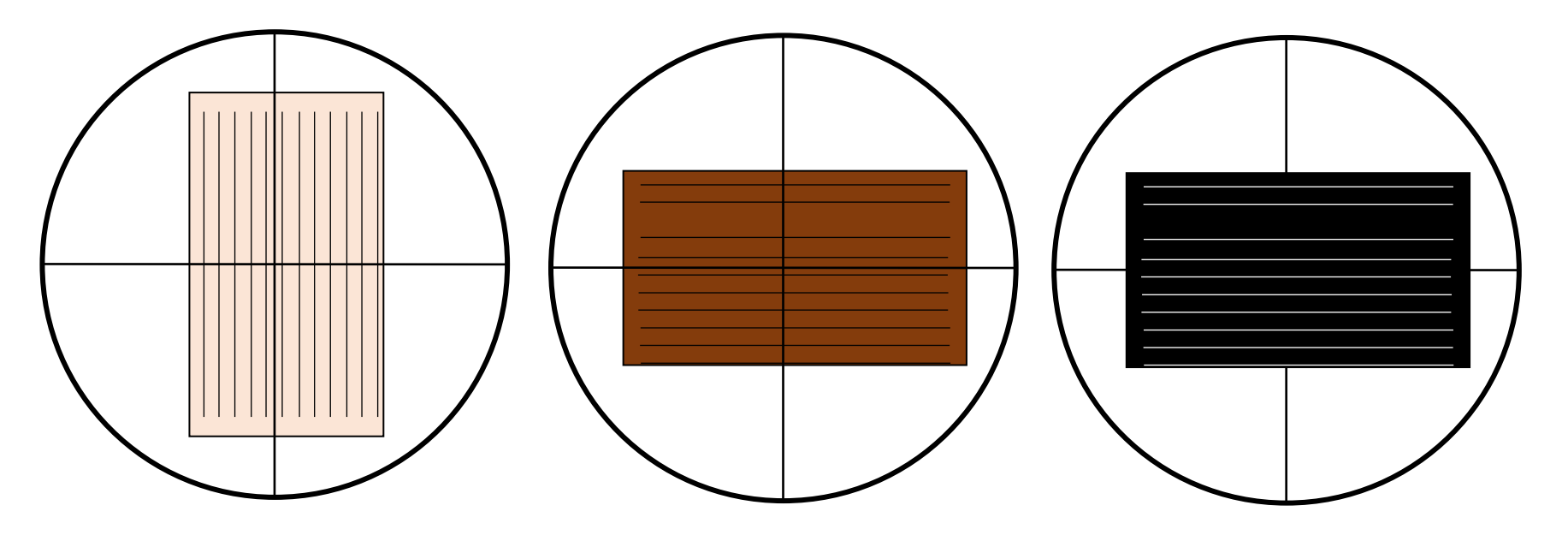

### **6. Центрировка объектива.**

При вращении столика выбранная точка остается на перекрестье – объектив центрирован.

Точка при вращении столика описывает окружность, удаляясь от перекрестья – нужна центрировка.

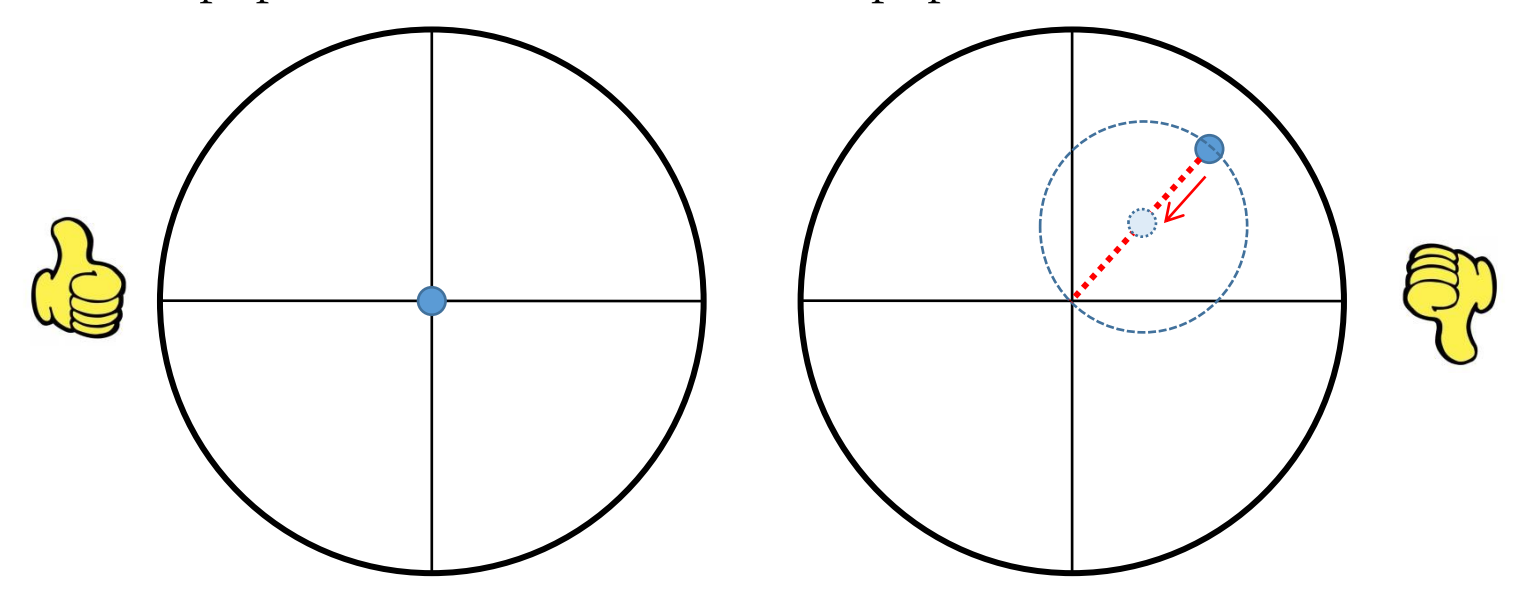

Для центрировки объектива следует повернуть столик на  $180^{\circ}$ , чтобы точка ушла на максимальное расстояние от перекрестья. Затем, *с помощью центрировочных винтов*, нужно сместить точку вдоль линии, соединяющей ее новое положение и перекрестье, на половину диаметра окружности. Далее сдвигаем шлиф *руками*, чтобы точка снова заняла положение на перекрестье. При необходимости, эти операции повторяются 2–3 раза.